第3学年通信 ハラント アンチュート しょうしょう しょうしょう しょうしゅ 水戸市立石川中学校 第3学年2月号 令和6年2月1日

### ・駅伝のお話の続き ●●●●●●●●●●●●●

Ī

先月の学年だよりで大学駅伝のお話をさせていただきましたが、今月も駅伝のお話を 1 つさ せていただきます。青山学院大学の原晋監督が、学連選抜の監督を務めたときのお話です。(学 連選抜とは、惜しくも箱根駅伝に出場できなかった大学の選手で構成された選抜メンバーです。 2024年は編成されておらず、今年の箱根駅伝には出場していません。)選抜されたメンバー なので速そうですが、箱根駅伝の上位に入賞することはあまりありませんでした。それについて 原監督はこう言ったそうです。「弱い理由は簡単。その集団で戦う理由がないから。だったらそ の理由を作ればいい。」と。原監督は学連選抜にチームとしての目標を与え、選手をその気にさ せ、その年は4位入賞を果たしました。

受験勉強や普段の学習にも当てはまる事だなと感じました。目標があれば頑張れる。例えば先 月の学年末テスト。「最後に数学のテストで100点を取って終わるんだ!!」と言って有言実 行してくれた生徒がたくさんいました。何よりも嬉しかったことは、その目標を達成するために 頑張ってくれたこと。テスト前に私が手伝ってあげられたことは、特に何もありませんでした。 子供たちが自ら目標を立てる。それは、正解を与えるのではなく、目標を立てるためのヒント を与える。それが、周りで関わる人たちの役目だと、私は考えます。県立高校の学力検査まで残 り30日を切りました。自分で決めた進路。なぜその高校に入りたいのか、何をするためにその 高校に行くのか。目標があればきっと最後まで頑張れる。そして、ヒントを与えた私たちが次に やることは、最後まで信じること。

### ・2/16(金)、2/19(月)茨城県立受検志願先・志望先変更

2/9(金)正午に県立受検の出願が締め切られ、志願倍率等が確定します。茨城県や各高校の ホームページ、新聞等で確認することができます。志願先・志望先の変更を希望される場合は、 以下のような手順での手続きとなります。

※文字数の都合により、詳細を学年だよりの3ページ目に別紙として 掲載いたしましたので、そちらをご覧ください。

※石川中への来校は、2/16(金)の8:30~9:00の間を目安にお願いいたします。その時 間帯に3学年職員が対応できるように準備いたします。

## ・2/8(木)ぎゅっとおにぎりの日 ととととととととと

2/8(木)は「水戸市いっせい防災訓練」の日です。これは、防災について考え、東日本大震 災を風化させないために水戸市が設定したものです。当日は11:00にラジオが流れます。石 川中では校内放送等を使って災害が起こったらどうするのか、どうなるのかについて考えます。 また、避難訓練も行います。先月も石川県で大きな震災がありました。多くの中学生が避難生活 や2次避難生活をしています。自分が住んでいる地域でいつ何が起こるかわかりません。東日本 大震災の時もそうでした。決して他人事ではありません。

また、この日はプラスワン訓練として、「ぎゅっとおにぎりの日」でもあります。おにぎりを 通して震災を考える、食の大切さを考えることが目的です。そのため当日は給食が出ませんので、 おにぎりと水筒を持参させてください。

・3/5(火)卒業遠足 \*\*\*\*\*\*\*\*\*\*

県立受検が2月に早まったため、受検終了後から卒業式までの期間が長くなります。そこで、 その期間を使い、卒業遠足に行こうと計画しています。2/1(木)に学年集会を開き、生徒たち にねらい等を説明します。また、アンケートをとり、どこに行くか、決定します。後ほど参加申 込書の配布や内容詳細をアナウンスいたします。今日は、帰宅してきたお子さんから、どこに行 くことになったのか、ぜひ聞いてみて下さい。

# ・進路選択・卒業に向けて(2月の内容) ペンジ・シング・ハン

進路に関わる行事や活動、卒業に向けての活動などについてお知らせいたします。いよいよ卒業が近 づいてきているなと実感する今日この頃です。

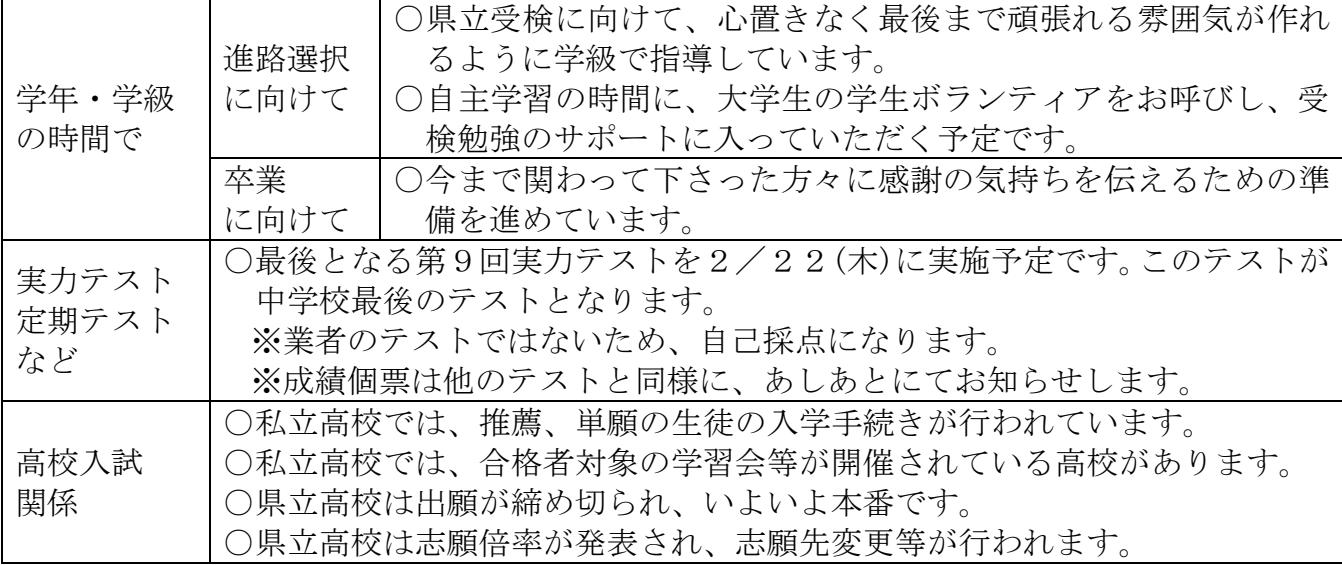

# •2月の行事予定 ••••••••••••••••

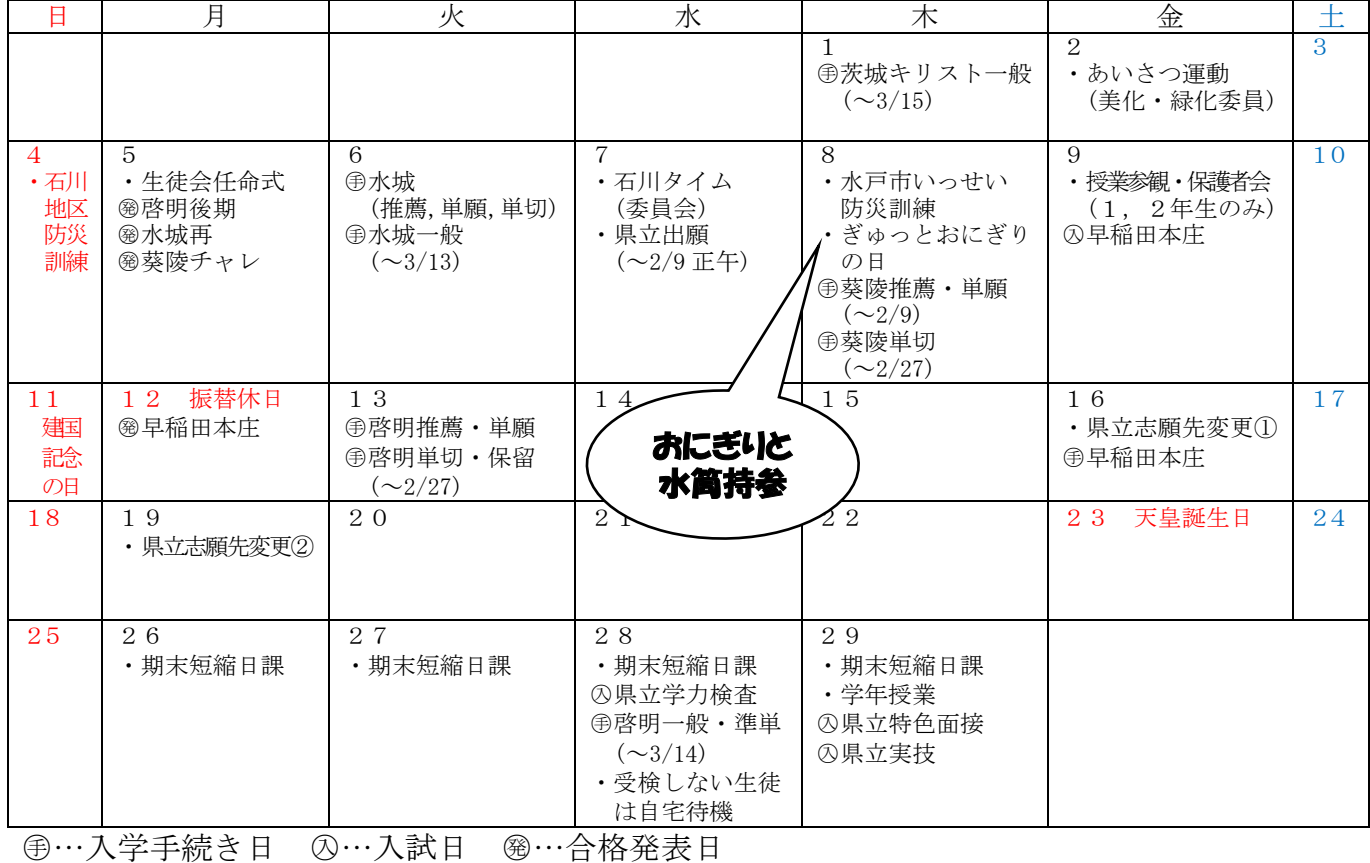

## ・志願先変更について (受検する高校を変更する場合)

①担任と事前に三者面談を行います。志願変更届と新たな願書を書いていただきます。 ②2/16(金)に石川中に来校し、必要な書類の確認を行います。

- ③志願を取り消す先の高校に行っていただき、志願変更届とすでに交付されている受検票を 提出し、志願取消証明書を受け取ります。
- ④新たに出願する高校に行っていただき、志願取消証明書、新たな願書、調査書を提出し、 新たな受検票を受け取ります。

⑤石川中に来校していただき、受検票等を確認します。

※定時制から全日制に志願先変更する場合は、差額の1250円分の収入証紙が必要になり ます。

※新たに特色選抜として出願したい場合には志願理由書が必要になります。

#### ※この手続きは1回しかできません。変更した後でまた元に戻すということはできません のでご注意ください。

### ・志望先変更について

## (受検校は変更せず、希望の学科だけ変更する場合) (受検校は変更せず、特色選抜から共通選抜に変更する場合) (受検校は変更せず、共通選抜から特色選抜に変更する場合)

①担任と事前に三者面談を行います。志望変更届と新たな願書を書いていただきます。 ②2/16(金)に石川中に来校し、必要な書類の確認を行います。

③出願している高校に行っていただき、志望変更届、新たな願書、すでに交付されている受 検票を提出し、新たな受検票、志望変更届受理証を受け取ります。

④石川中に来校していただき、受検票等を確認します。

※新たに特色選抜として出願したい場合には志願理由書が必要になります。

#### ※この手続きは1回しかできません。変更した後でまた元に戻すということはできません のでご注意ください。

## ・志願の取消しについて (県立受検を取り消す場合)

①担任と事前に三者面談を行います。

- ②志願先変更期間に関わらず石川中に来校し、志願取消届を書いていただき、必要な書類の 確認を行います。
- ③志願を取り消す先の高校に行っていただき、志願取消届とすでに交付されている受検票を 提出します。

④石川中に来校していただき、志願の取消しが完了したことを確認します。

※この手続きは1回しかできません。取消した後でまた元に戻すということはできません のでご注意ください。